BIOCARTA\_CHEMICAL\_PATHWAY

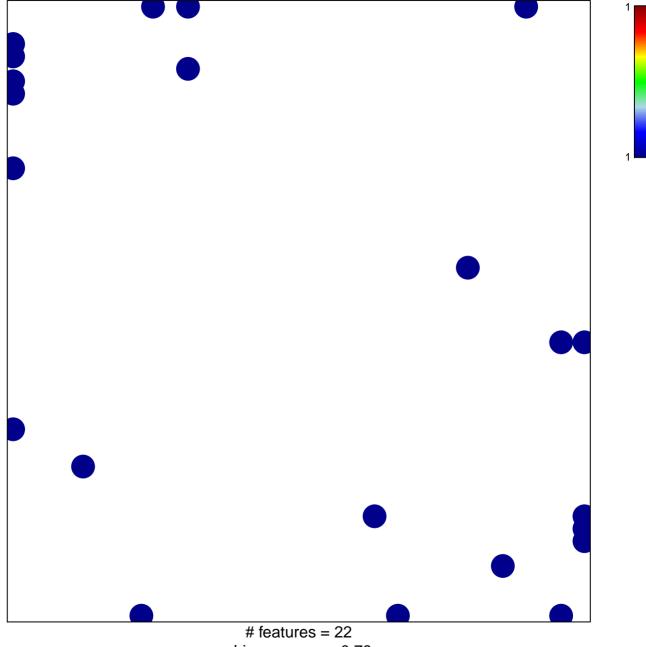

chi-square p = 0.78

## **BIOCARTA\_CHEMICAL\_PATHWAY**

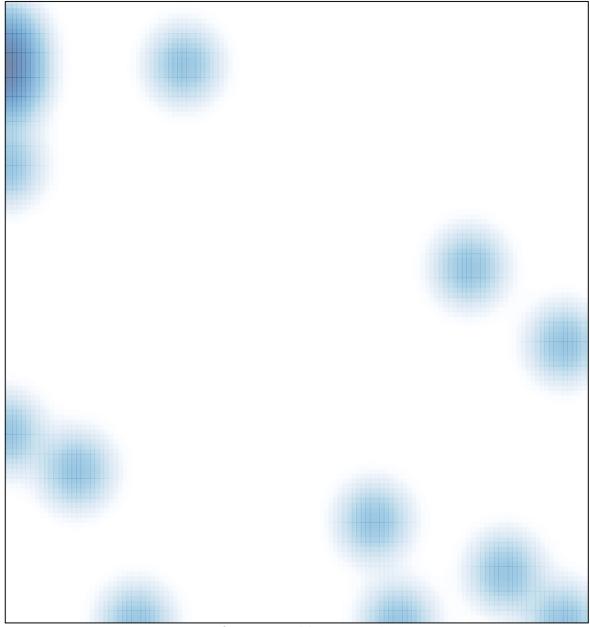

# features = 22 , max = 1